As soon as you notice the response word come to mind, press the Spacebar and try **to keep the word in mind** (pressing won't remove the hint word from the screen).

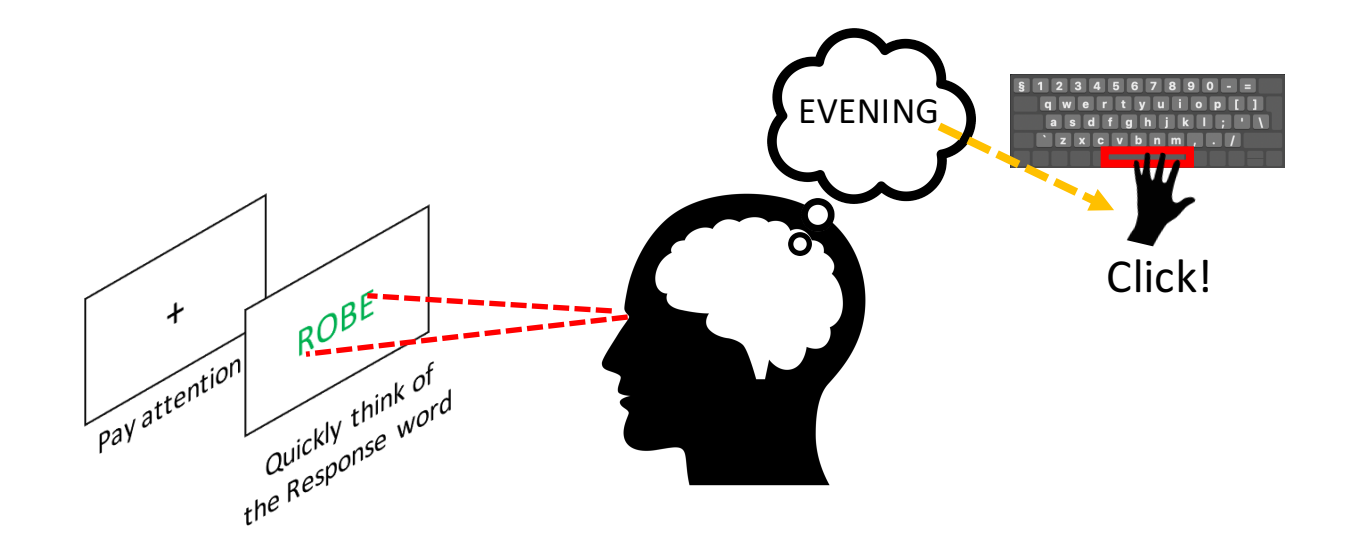

Try to be honest about when you press the Spacebar. We understand that this is a hard task and you may not always be able to remember the response word.